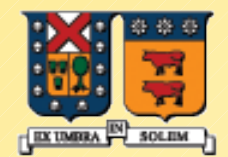

#### UNIVERSIDAD TECNICA FEDERICO SANTA MARIA

# Manejo de excepciones en Java

#### ELO329: Diseño y Programación Orientados a Objetos Agustín J. González

# Excepciones (o errores)

- Los lenguajes orientados a objeto han buscado la forma de facilitar la programación de las situaciones de error en un programa.
- Muchas cosas pueden generar excepciones (o errores): Errores de hardware (falla de disco), de programa (acceso fuera de rango en arreglo), apertura de archivo inexistente, ingreso de un depósito negativo, etc.
- En lugar de mezclar el código asociado a la lógica principal del programa con el de tratamiento de excepciones dificultando la claridad de la tarea principal del programa, los lenguajes orientados a objeto como Java y C++ disponen un mecanismo de excepciones que separa la parte fundamental del código (mayor % de los casos) de las situaciones de error.
- Una **excepción** es un evento que ocurre durante la ejecución de un programa que rompe el flujo normal de ejecución. Cuando se habla de excepciones nos referimos a un **evento excepcional**.

## Excepciones (o errores) Cont.

- Cuando se produce una excepción dentro de un método, se crea un objeto que contiene información sobre la excepción y retorna en forma inusual al código llamador con la información de la excepción.
- La rutina receptora de la excepción es responsable de reaccionar a tal evento inesperado.
- Cuando creamos un objeto para la excepción y lo pasamos al código llamador decimos que lanzamos una excepción (Throw an exception)
- Si el método llamador no tiene un manejador de la excepción se busca hacia atrás en la pila de llamados anidados hasta encontrarlo.
- Decimos que el manejador atrapa la excepción (palabra reservada "catch")

Ventajas de usar excepciones: Separar código normal de casos de error

**Supongamos que queremos leer un archivo** completo a memoria: readFile { abrir un archivo; determinar su tamaño; localizar esa cantidad de memoria; leer el archivo en memoria; cerrar el archivo;

}<br>}

#### Ventajas de usar excepciones: Separar código de casos de error

```
Sin excepciones debemos hacer algo así:
errorCodeType readFile {
   initialize errorCode = 0;
   Abrir el archivo;
   if (theFileIsOpen) {
      Determinar el largo del archivo;
      if (gotTheFileLength) {
         Localizar esa cantidad de memoria;
         if (gotEnoughMemory) {
            Leer el archivo en memoria;
           if (readFailed) {
             errorCode = -1; }
         } else {
          errorCode = -2; }
      } else {
        errorCode = -3; }
      Cerrar el archivo;
     if (the FileDidntClose && errorCode == 0) {
         errorCode = -4;
      } else {
         errorCode = errorCode and -4;
      }
   } else {
      errorCode = -5;
   }
   return errorCode;
}
```
#### Ventajas de usar excepciones: Separar código de casos de error

 Con excepciones: readFile { try {  **abrir un archivo; determinar su tamaño; localizar esa cantidad de memoria; leer el archivo en memoria; cerrar el archivo;** } catch (fileOpenFailed) { doSomething; } catch (sizeDeterminationFailed) { doSomething; } catch (memoryAllocationFailed) { doSomething; } catch (readFailed) { doSomething; } catch (fileCloseFailed) { doSomething; } }

Cuando el código lanza una excepción, se detiene el procesamiento del código restante en el try y se continua en el catch correspondiente o se retorna del método si no tenemos try (esto es relanzamos la excepción).

#### **Excepciones**

Otras ventajas de las excepciones son:

- **Propaga los errores hacia atrás en la secuencia de llamados anidados.**
- Se agrupan los errores según su naturaleza.

Ej:

- Si hay más de un archivo que se abre, basta con un código para capturar tal caso.
- Si se lanzan excepciones que son todas subclases de una base, basta con capturar la base para manejar cualquiera de sus instancias derivadas.
- En Java los objetos lanzados deben ser instancias de clases derivadas de Throwable.

Ej.

 Throwable e = new IllegalArgumentException("Stack underflow"); throw e;

O alternativamente

throw new IllegalArgumentException("Stack underflow");

Si una excepción no es procesada, debe ser relanzada.

# Captura de Excepciones (completo)

- El manejo de excepciones se logra con el bloque try El bloque try tiene la forma general: try { //sentencias  $\}$  catch (e-type1 e) { // sentencias } catch (e-type2 e ) { // sentencias } ... finally { // esta parte es opcional //sentencias }
- La cláusula finally es ejecutada con posterioridad cualquiera sea la condición de término del try (sin o con error). Esta sección permite dejar las cosas consistentes antes del término del bloque try.

# Manejo de Excepciones:Ejemplos

```
 try {
 // código 
} catch (StackError e )
\{ \rangle// código que se hace cargo del error reportado en e
}
 El bloque try puede manejar múltiples excepciones:
try {
 // código
} catch (StackError e )
{
 // código para manejar el error de stack
} catch (MathError me)
{
 // código para manejar el error matemático indicado en me.
}
```
## Captura de Excepciones: Ejemplo 1

 public static void doio (InputStream in, OutputStream out) { int c; try  $\{$  while  $(($  c=in.read $()) >= 0$ { c= Character.toLowerCase( (char) c); out.write( c ); } } catch ( IOException e ) { System.err.println("doio: I/O Problem"); System.exit(1); } }

# Captura de Excepciones: Ejemplo 2

 $\frac{1}{2}$ try  $\{$  FileInputStream infile = new FileInputStream(argv[0]); File  $tmp_file = new Filetmp_name);$ 

```
} catch (FileNotFoundException e) {
     System.err.println("Can't open input file "+ argv[0]);
     error = true;
} catch (IOException e ) {
     System.err.println("Can´t open temporary file "+tmp_name);
     error = true;
}finally {
     if ( infile != null) infile.close();
     if (tmp_file != null) tmp_file.close();
     if (error) System.exit();
```
}

....

 El código de la sección finally es ejecutado no importando si el bloque try terminó normalmente, por excepción, por return, o break.

## Tipos de Excepciones

- Las hay de dos tipos
	- Aquellas generadas por el lenguaje Java. Éstas se generan cuando hay errores de ejecución, como al tratar de acceder a métodos de una referencia no asignada a un objeto, división por cero, etc.
	- **Aquellas no generadas por el lenguaje, sino** incluidas por el programador.
- El compilador chequea por la captura de las excepciones lanzadas por los objetos usados en el código.
- Si una excepción no es capturada, debe ser relanzada.

## Reenviando Excepciones

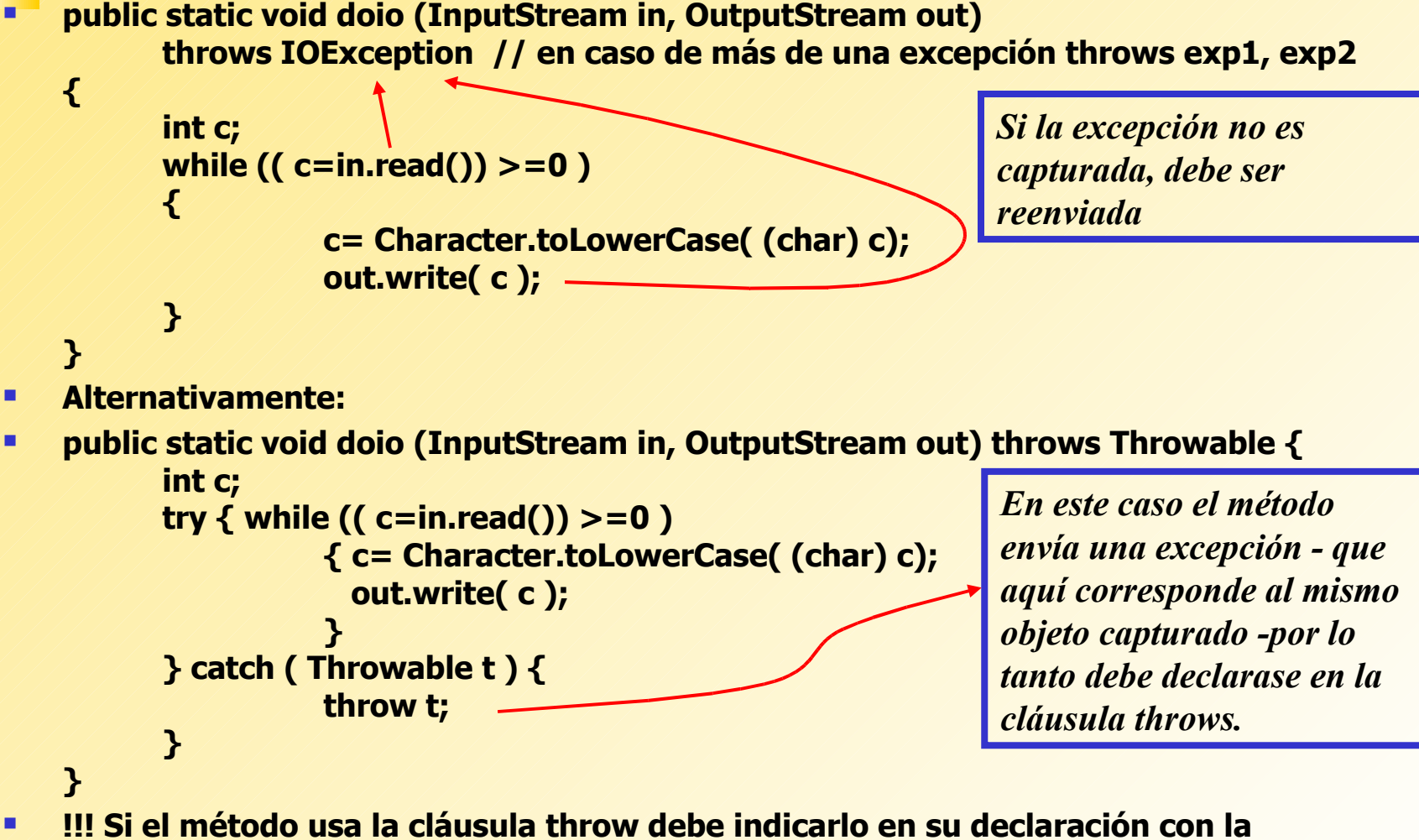

**cláusula throws.**

## Creación de tus propias excepciones

- **Siempre es posible lanzar alguna excepción de las ya definidas en Java (IOException por ejemplo).**
- **También se puede definir nuevas excepciones creando clases derivadas de las clases Error o Exception.**
- **class ZeroDenominatorException extends Exception**

```
{ private int n;
public ZeroDenominadorException () {}
public ZeroDenominadorException(String s) {
    super(s);
}
public setNumerator(int _n) { n = _n}
// otros métodos de interés
```

```
}
```
**Luego la podemos usar como en:**

```
....
public Fraction (int n, int d) throws ZeroDenominatorException {
 if (d == 0)
```

```
 ZeroDenominatorException myExc = new
```

```
 ZeroDenominatorExceptio("Fraction: Fraction with 0 denominator?");
 myExc.setNumerator(n);
 throw (myExc);
```

```
....
}
```
## Creación de tus propias excepciones

**class ProbabilidadException extends Exception**

```
{
   private float p;
   public ProbabilidadException(float p, String s)
   {
    super(s);
    this.p=p;
   }
   public float getProbabilidad() { return p;} 
}
public class myclass{
   public void setProbabilidad (float nueva_p)throws 
   ProbabilidadException {
    if (nueva_p > 1.0) {
       throw(new ProbabilidadException(nueva_p,"Probabilidad Mayor 
       que uno"));
    }
    probabilidad = nueva_p;
   }
   // .... otras declaraciones....
   private float probabilidad;
}
```
## Jerarquía de Excepciones

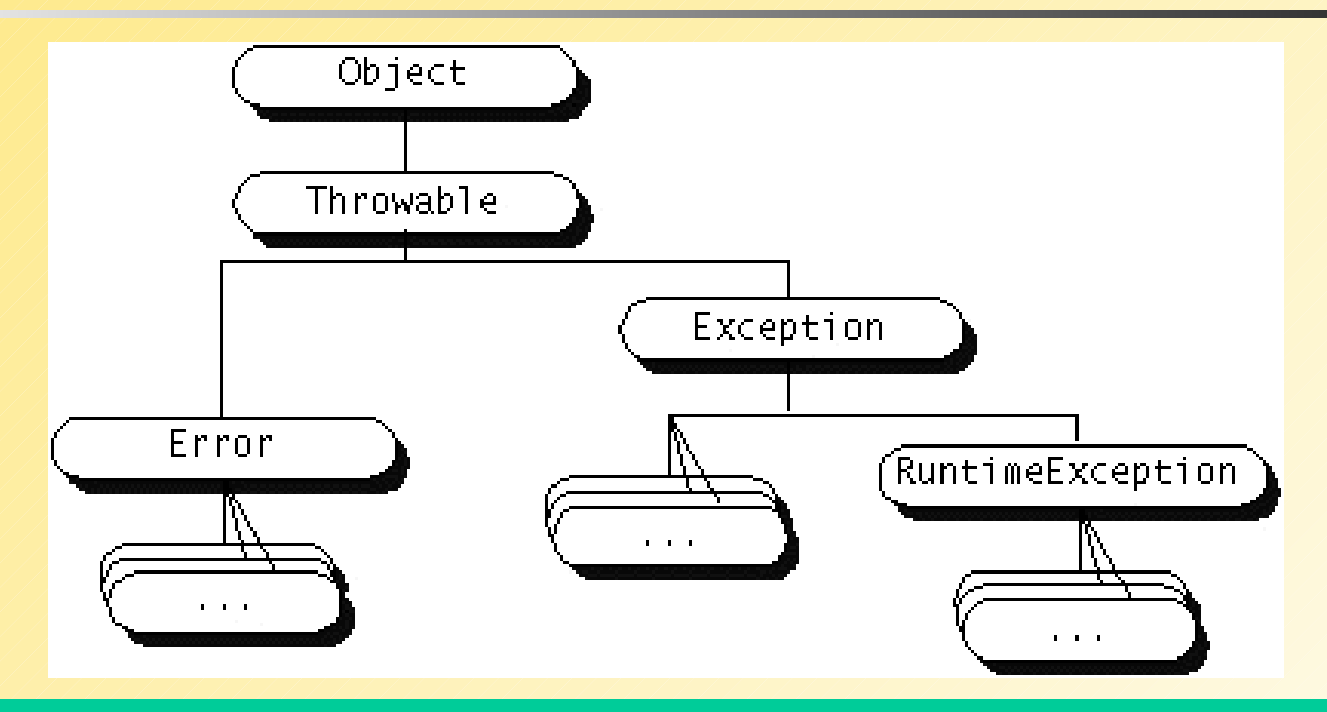

- Java prohíbe crear subclases de Throwable.
- **Cuando creemos nuestras excepciones, serán** subclases de Exception. (mostrar tutorial de Sun)
- Dava no obliga a manejar o reenviar RuntimeException.

# Cuándo no podemos relanzar una excepción

 Hay situaciones en que estamos obligados a manejar una excepción. Consideremos por ejemplo:

class MyApplet extends Applet {

 $\sqrt{2}$ 

```
public void paint (Graphics g) {
```
FileInputStream in = new FileInputStream("input.dat"); //ERROR

```
}
```
}

}

- Se crea aquí un problema porque la intención es redefinir un método de la clase Applet - método paint- el cual no genera ninguna excepción. Si un método no genera excepciones la función que lo redefine no puede lanzar excepciones (problema en Java).
- Lo previo obliga a que debamos hacernos cargos de la excepción.

```
 class MyApplet extends Applet {
```
....

```
public void paint (Graphics g) {
```
try {

FileInputStream in = new FileInputStream("input.dat"); //ERROR

```
\} catch (Exception e) \{ \mid \dots \}
```
#### Cosas a tomar en cuenta

- **Las excepciones consumen tiempo, no usarlas** cuando hay alternativas mejores, ejemplo ExceptionTest.java
- Agrupar el manejo de varias excepciones en un único try…
- **En cada caso evaluar si es mejor atrapar la excepción** o reenviarla a código llamador.
	- **Ejemplo:** public void readStuff(String name) Throws IOException *{* FileInputStream in= new FileInputStream(name);  $\sqrt{2}$ } El código que llama al método puede manejar de mejor forma la excepción que aquí.